## kickoff 初期登録 チーム情報の出力方法

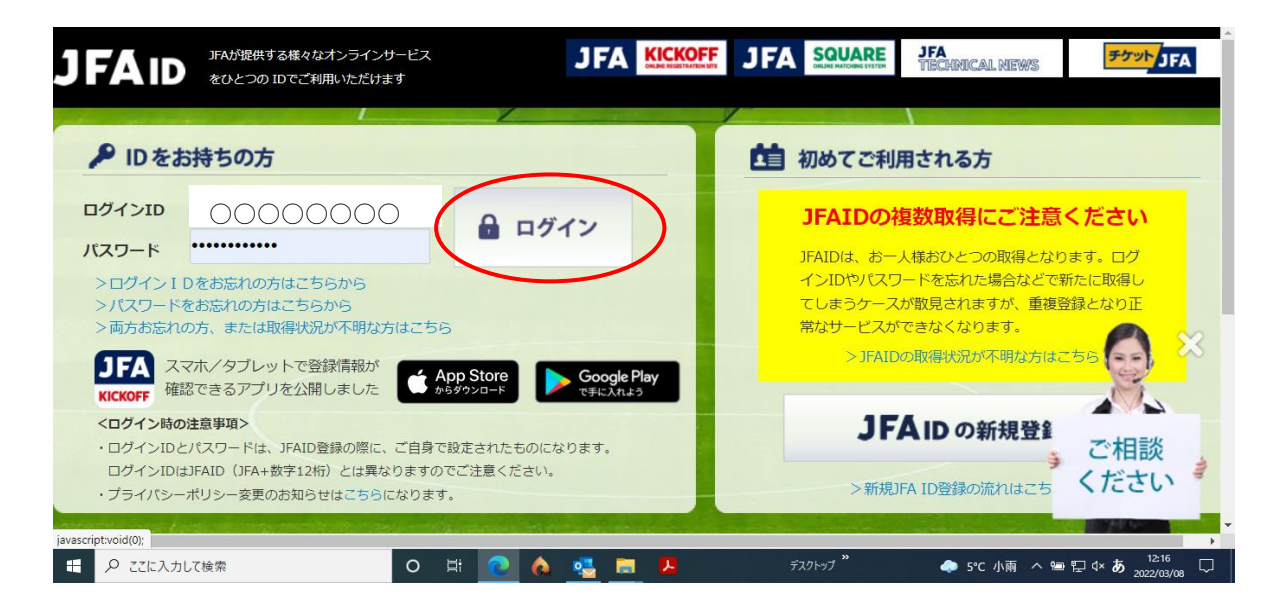

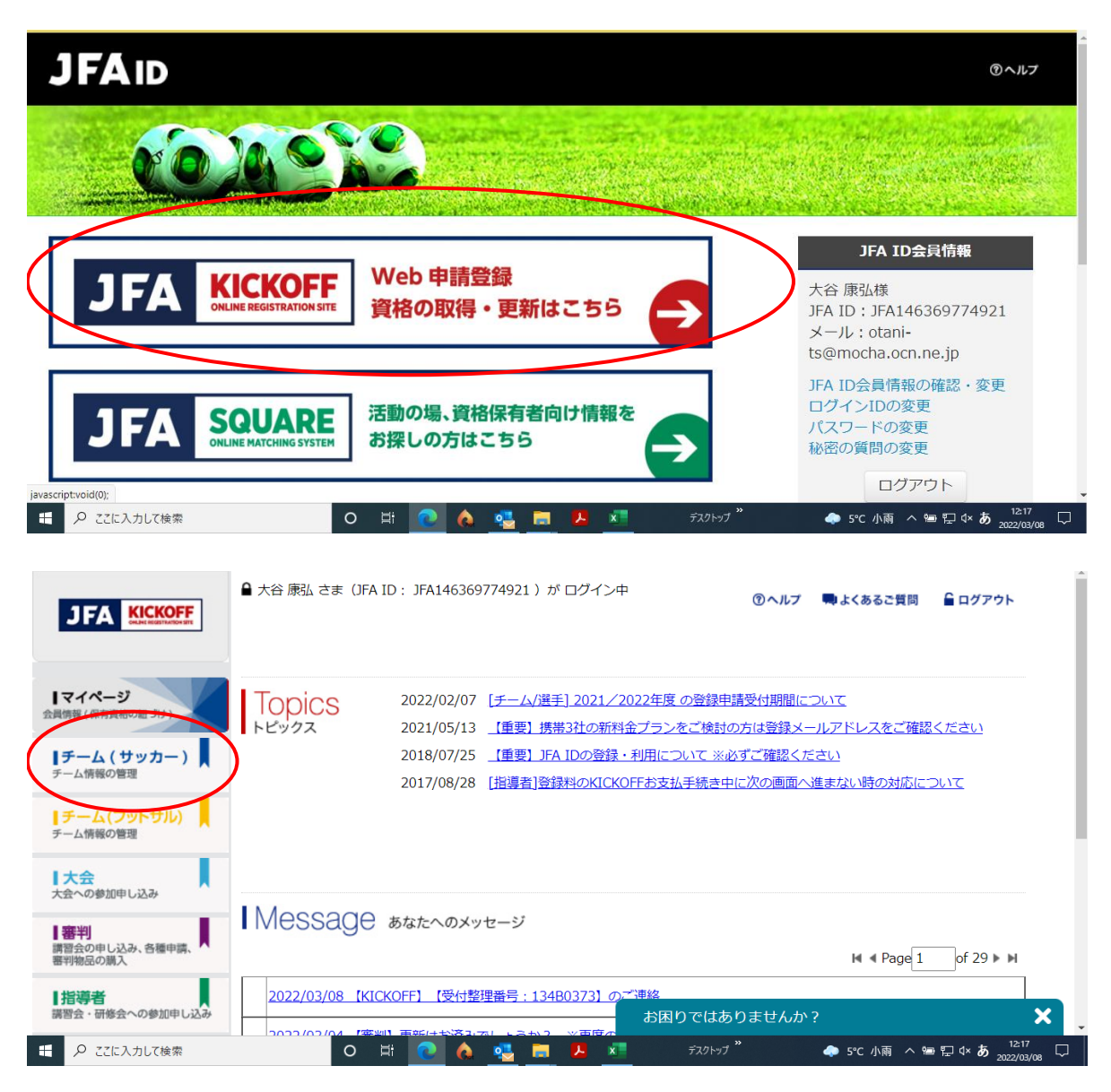

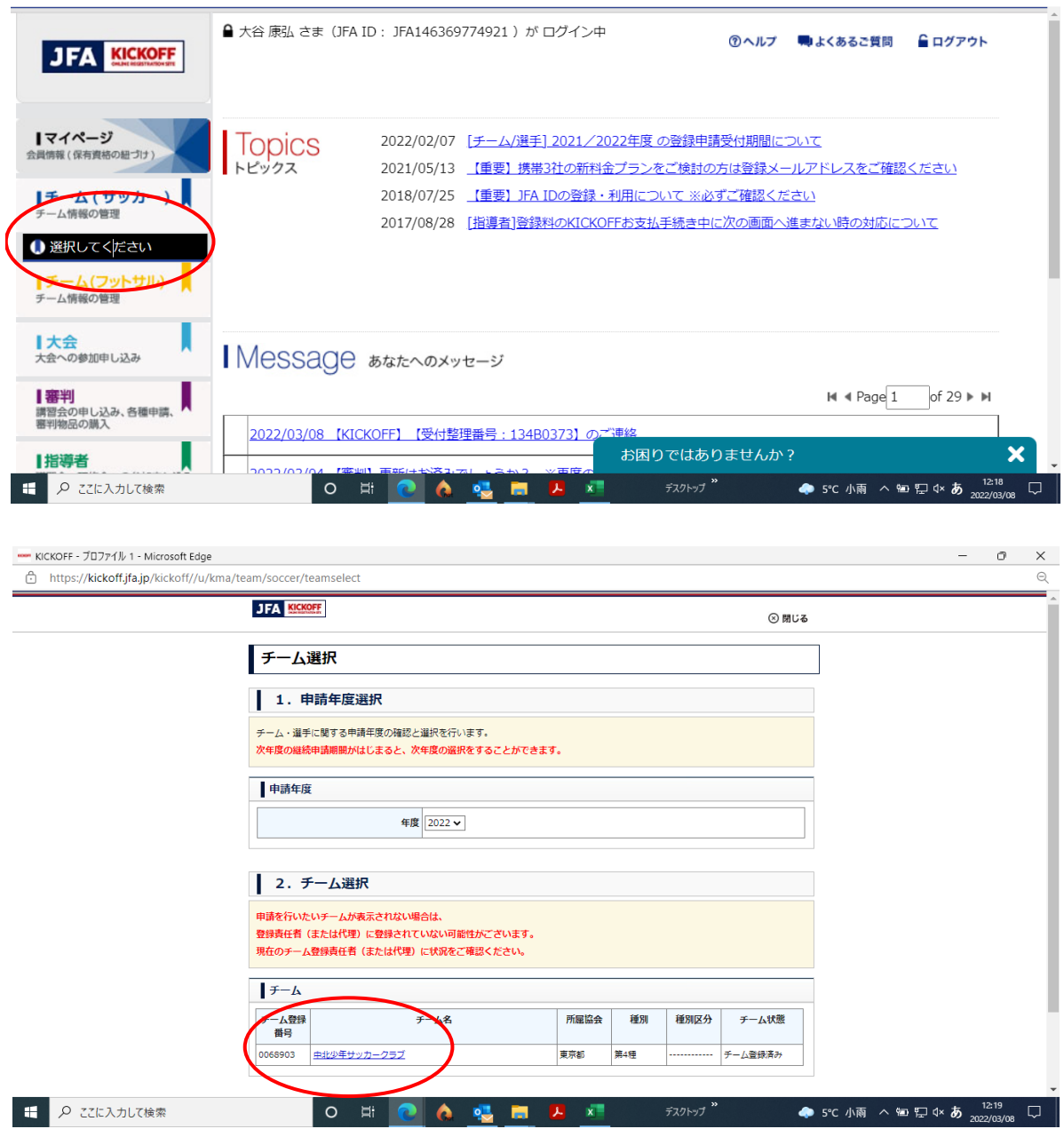

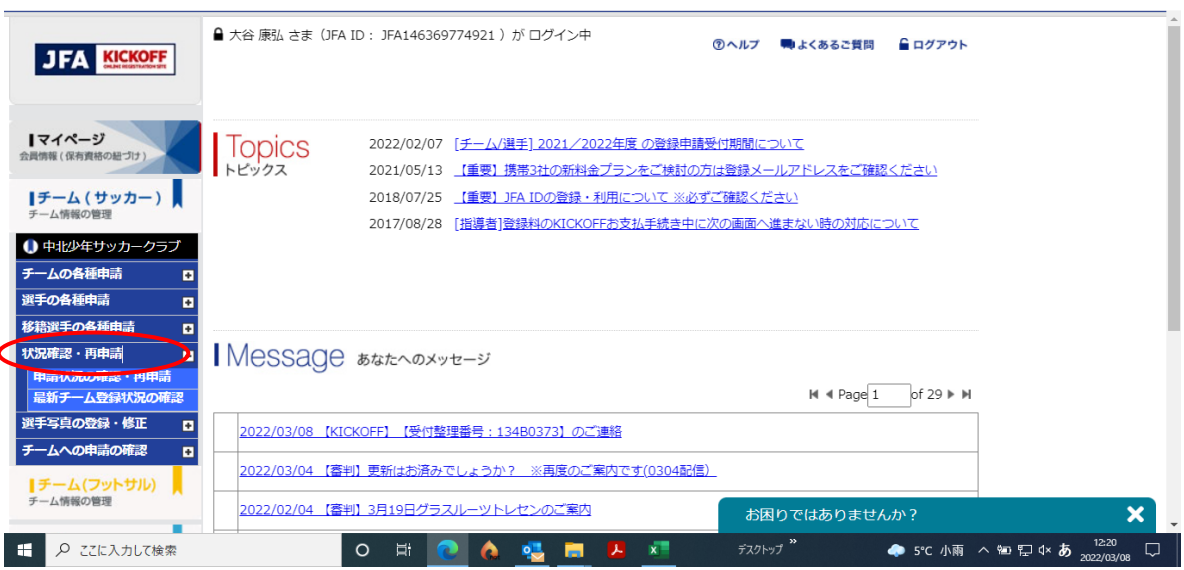

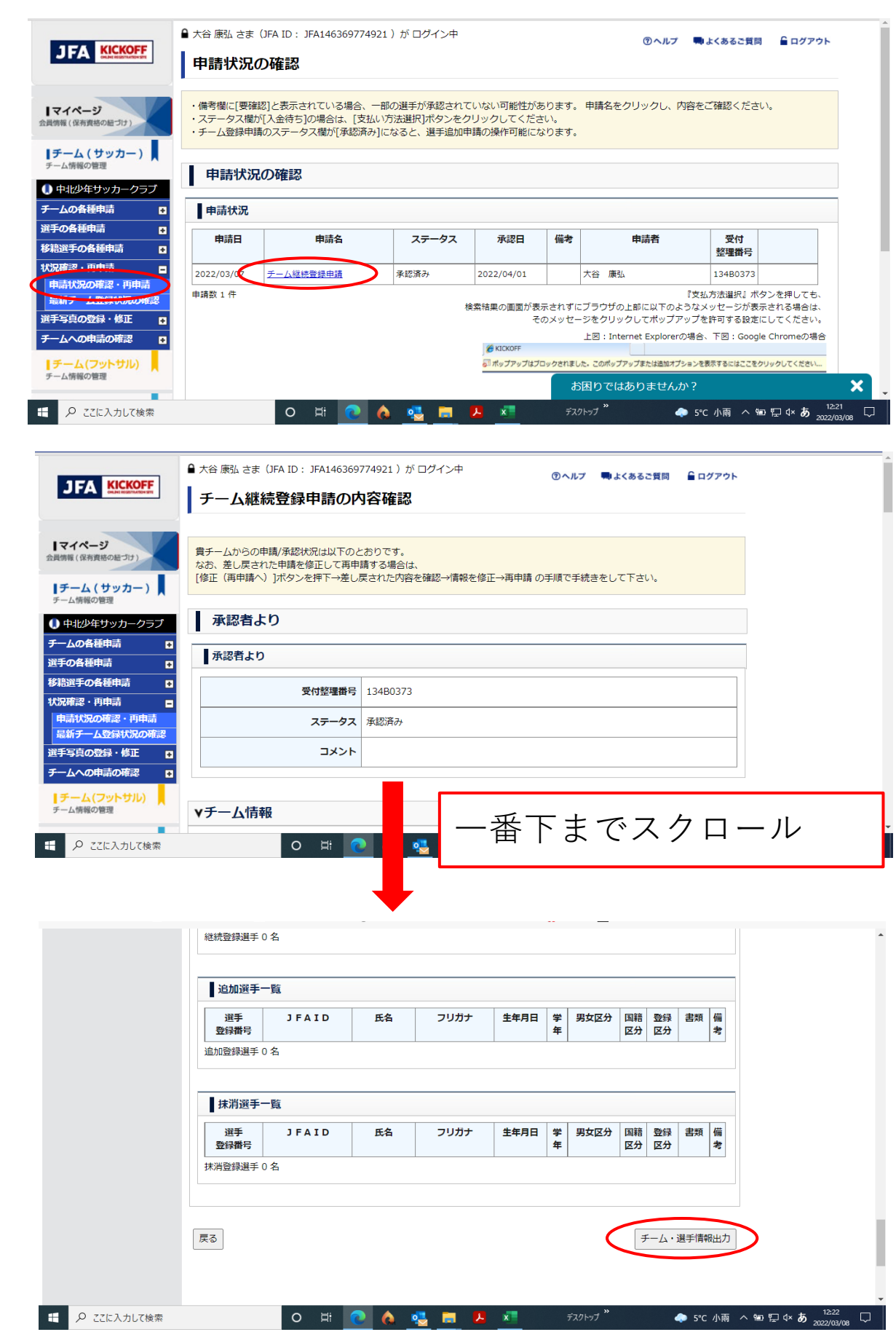